# **ตัวด ำเนินกำรและนิพจน์ทำงคณิตศำสตร์**

การนำเครื่องคอมพิวเตอร์มาช่วยในการทำงานของมนุษย์ โดยการเขียนโปรแกรมสั่งให้ เครื่องคอมพิวเตอร์ทำงานทกภาษารวมทั้งภาษาซี การคำนวณทางคณิตศาสตร์ เป็น สิ่งจำเป็นต่อการทำงานของคอมพิวเตอร์ ที่ต้องทำการคำนวณอย่างถูกต้องและรวดเร็ว ตวัดา เนินการทางคณิตศาสตร์และนิพจน์ทางคณิตศาสตร์รวมท้งัเครื่องหมายการกระทา การต่างๆ เป็นสิ่งสำคัญในการทำให้การเขียนโปรแกรมคอมพิวเตอร์สามารถแก้ปัญหา โจทย์ได้ส าเร็จ ซึ่งในภาษาซีได้มีตวัดา เนินการดงัน้ีตวัดา เนินการกา หนดค่า (assignment operator) ตัวด าเนินการคณิตศาสตร์ (arithmetic operators) ตัวด าเนินการเปลี่ยนชนิด ข้อมูล (type cast operator) ตัวด าเนิ นการเชิ งสัมพันธ์ (relational operator) และตัว ด าเนินการเชิงตรรกะ (logical operator)

ในการทำงาน ข้อมูลที่กระทำกับตัวคำเนินการ ถูกเรียกว่าตัวถูกคำเนินการ (operand) ใน การทำงานของภาษาซี การกระทำของตัวดำเนินการมี 2 ลักษณะด้วยกันคือ มีตัวถูก ด าเนินการ 2 ตวั กบั มีตวัถูกดา เนินการ 1 ตัว

### **ตัวด ำเนินกำรก ำหนดค่ำ**

ภาษาซีตัวดำเนินการ (Steven และ Lutfar, 2006) (Brian W. K., Online) ในการกำหนดค่า สามารถทำใด้ด้วยเครื่องหมายเท่ากับ (=) โดยการกำหนดค่าทางขวามือ (expression) ของ เครื่องหมายเท่ากับ ไปเก็บยังทางซ้ายมือ (Identifier) ของเครื่องหมายเท่ากับ ดังรูปแบบ คือ

Identifier = expression

# โดยทั่วไป Identifier เป็นตัวแปรที่รับค่าที่ถูกกำหนดจาก expression ที่เป็นค่าคงที่หรือ เป็นนิพจน์ที่มีความซับซ้อน เช่น

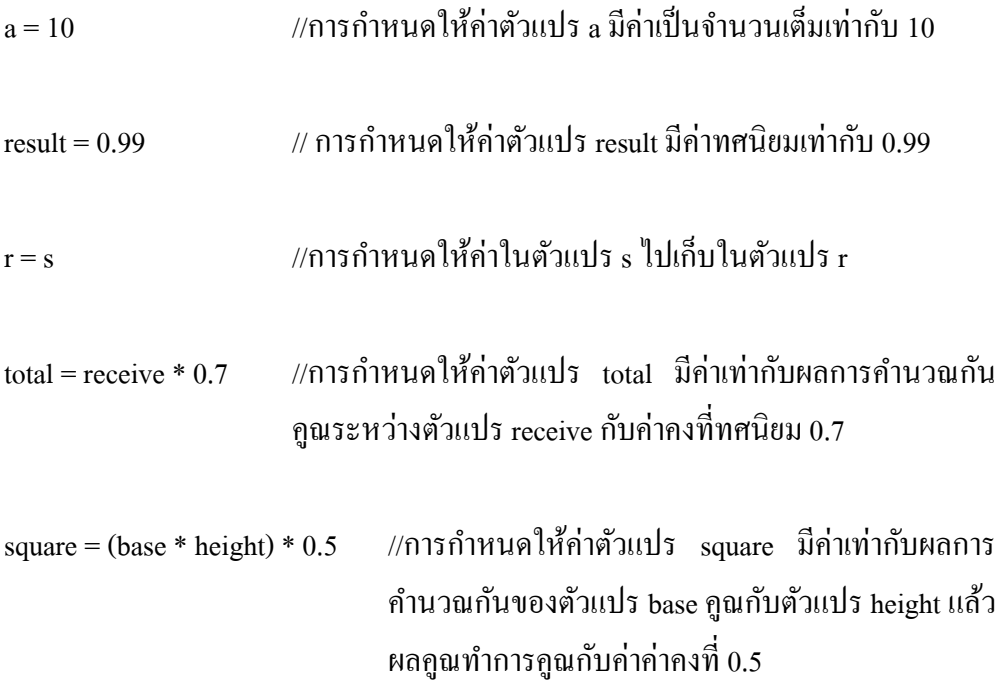

*ข้อสังเกต* ตัวดำเนินการกำหนดค่าใช้เครื่องหมาย = ส่วนการเปรียบเทียบค่าระหว่างสอง ค่าใชเ้ครื่องหมาย = = เป็นการตรวจสอบค่าดา้นซา้ยมือของเครื่องหมาย = = กบัค่าดา้น ขวามือของเครื่องหมายว่ามีค่าเท่ากันหรือไม่ ซึ่งให้ผลการแปลความหมายของภาษาซี ระหวา่ งเครื่องหมาย=กบั ==แตกต่างกนัอยา่ งสิ้นเชิง

#### **กำรเขียนตัวด ำเนินกำรก ำหนดค่ำแบบลัด**

การเขียนโปรแกรมคอมพิวเตอร์ [สำนักพิมพ์ ศสว.] สกุล ค านวนชัย สกุล ค านวนชัย สกุล คำนวนชัย

การกำหนดค่าให้กับตัวแปรที่อยู่ด้านซ้ายของตัวดำเนินการกำหนดค่า (=) ด้วยนิพจน์ ด้านขวา ที่มีตัวแปรทางด้านซ้ายอยู่ด้วย โดยกำหนดเป็นรูปแบบดังนี้คือ

# *ตัวแปรด้านซ้าย = นิพจน์ทางด้านขวาทมี่ ีตัวแปรด้านซ้ายอย่ดู้วย*

ตัวดำเนินการแบบลัด มีดังนี้ +=, -=, \*=, /=, %=, >>=, <<=, &=, |= และ ^=

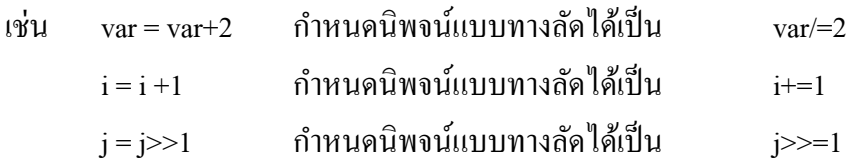

# **ตัวด ำเนินกำรทำงคณิตศำสตร์**

ภาษาซีมีเครื่องหมายทางคณิตศาสตร์ 5 ชนิดดังที่แสดงในตาราง 3.1

**ตารางที่ 3.1** ตัวกระทำทางคณิตศาสตร์

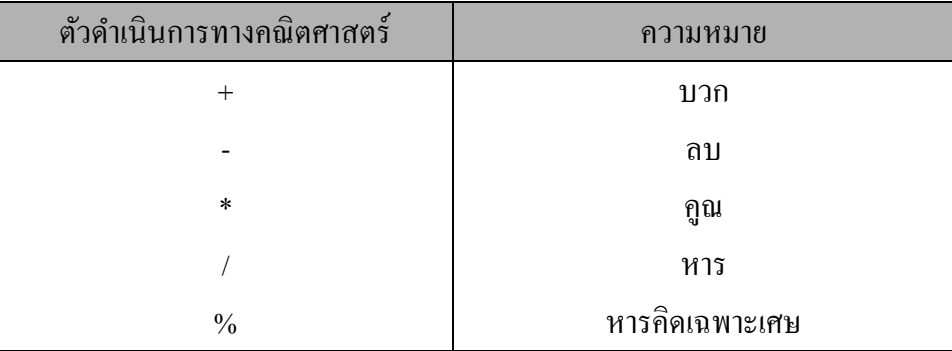

ในการคำนวณทางคณิตศาสตร์ของตัวดำเนินการทางคณิตศาสตร์ของเครื่อง บวก ลบ คูณ และหาร เป็นการกระทำทางคณิตศาสตร์ทั่วไป ยกเว้นเครื่องหมาย % เป็นตัวดำเนินการ ทางคณิตศาสตร์ที่เรียกวา่ มอดูลัส (modulus operator) ภาษาซีตีความหมายของการ ้มอดุลัส เป็นการหารคิดเศษ หมายความว่า การให้ผลการหารของเลขสองจำนวนเป็นค่า ของเศษของการหาร เช่น 10 % 3 ผลลพัธ์ไดเ้ท่ากบั 1 เพราะ 10 หารด้วย 3 ผลการหารได้ 3 โดยได้ผลมอดลัสที่นำผลเศษมาตอบเป็น 1 ดังตัวอย่างต่อไป

ี **ตัวอย่างที่ 3.1** กำหนดให้ตัวแปร x เป็นตัวแปรจำนวนเต็มมีค่าเท่ากับ 9 และตัวแปร y เป็น ตัวแปรจำนวนเต็มมีค่าเท่ากับ 2 มีการดำเนินการทางคณิตศาสตร์ และมีผลการการ ดา เนินการดงัน้ี

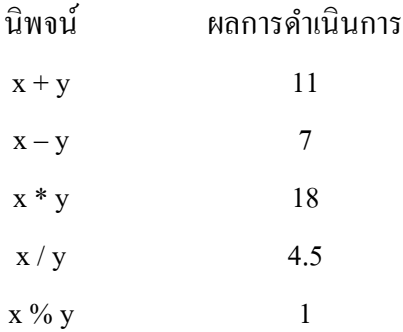

ึ กำหนดให้ตัวแปร x1 เป็นตัวแปรทศนิยมมีค่าเท่ากับ 15.5 และตัวแปร x2 เป็นตัวแปร ทศนิยมมีค่าเท่ากับ 2.0 มีการดำเนินการทางคณิตศาสตร์ และมีผลการการดำเนินการดังนี้

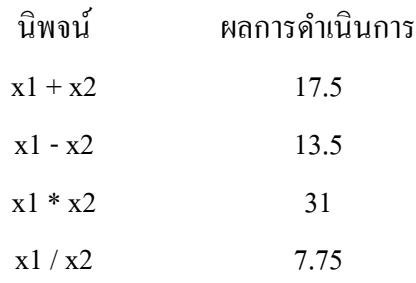

กำหนดให้ตัวแปร y1 และ y2 เป็นตัวแปรอักขระเก็บค่า S ตามลำดับและ K ตามลำดับ (ใช้ ตารางที่ 2.1แสดงชุดตวัอกัขระแอสกี[เลขฐาน 10] : S = 83, K = 75, 9 = 57) โดยทางผล การดา เนินของตวัแปรท้งัสองแสดงดงัน้ี

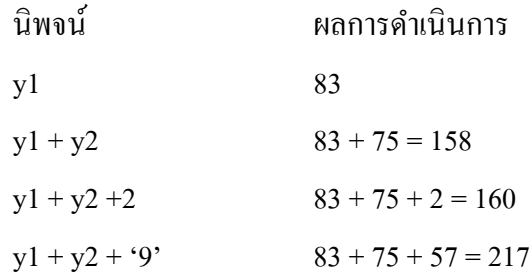

### **ตัวอย่ำงโปรแกรมภำษำซี**

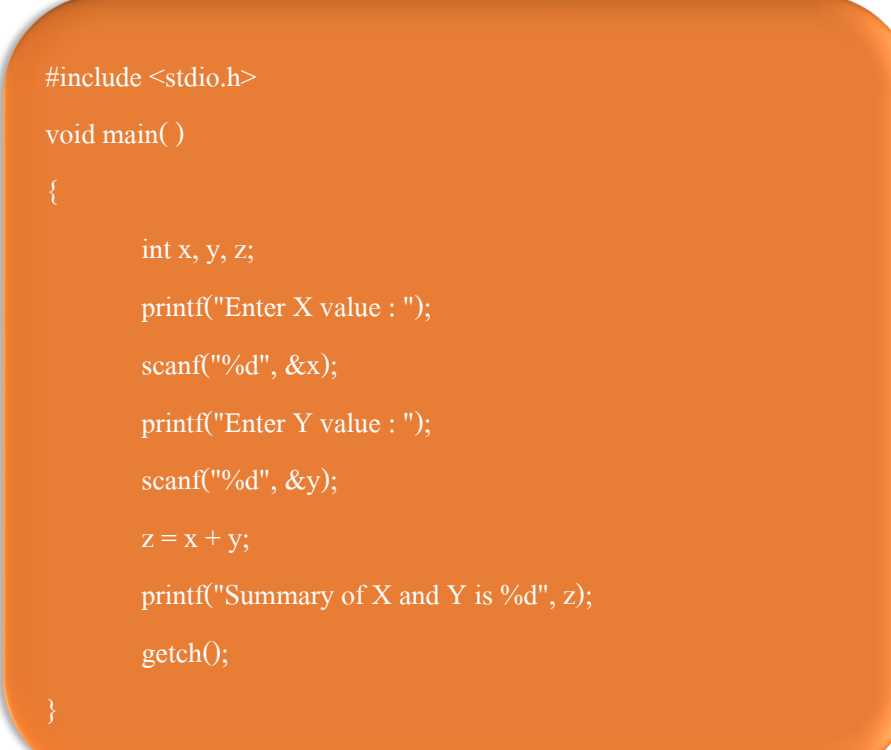

การเขียนโปรแกรมคอมพิวเตอร์ [สำนักพิมพ์ ศสว.] สี สามารถ สามารถ สามารถ สามารถ สามารถ สามารถ สามารถ ส

ผลการทำงานของโปรแกรม ดังนี้

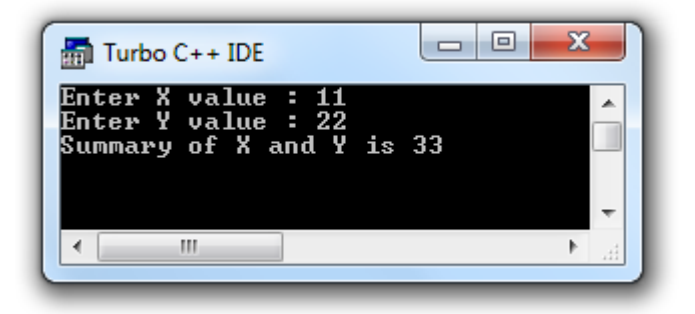

**ตัวอย่ำงที่ 3.2** กา หนดใหต้วัแปร r เป็นตวัแปรจา นวนเตม็ มีค่าเท่ากบั 7 ตัวแปร s เป็น ตัวแปรทศนิยมมีค่าเท่ากับ 5.5 และตัวแปร t เป็นตัวแปรอักขระมีค่าเท่ากับ <sub>w</sub>  $\frac{1}{2}$ (ตัวอักขระแอสกี [เลขฐาน 10]: w = 119) การคำเนินการทางคณิตศาสตร์ และมีผลการ ดา เนินการดงัน้ี

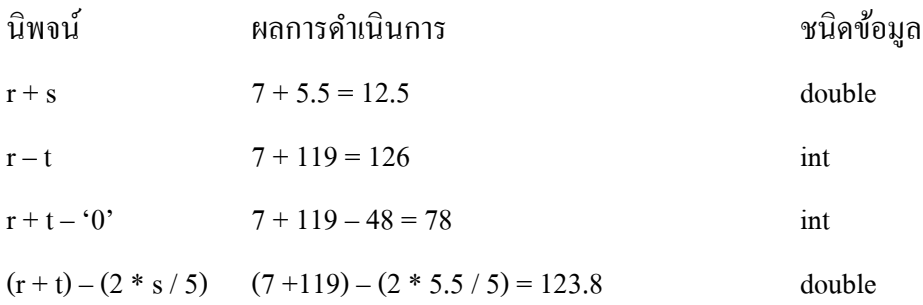

60

# **ตัวด ำเนินกำรเปลยี่ นชนิดข้อมูล(Type Cast Operator)**

ในการด าเนินการทางคณิตศาสตร์ของข้อมูลชนิดตัวเลขหรือชนิดตัวอักขระ ในบางกรณี อาจต้องการทำการเปลี่ยนชนิดข้อมูล เพื่อความถูกต้องของนิพจน์ในการเขียนโปรแกรม ในภาษาซีสามารถท าได้โดยการชื่อชนิดของข้อมูลที่ต้องการเปลี่ยนไวใ้นวงเล็บ ก่อน หน้านิพจน์หรือตัวแปร (Alexander, A. ,Online) ดงัรูปแบบดา้นล่าง

#### **(data type) expression**

โดย data type คือ ชนิดข้อมูลที่ต้องการเปลี่ยน, expression คือ นิพจน์หรือตัวแปรที่เปลี่ยน

**ตัวอย่ำงที่ 3.3** กา หนดใหต้วัแปร s เป็นตวัแปรทศนิยมมีค่าเท่ากบั 5.5 ต้องการให้การ ด าเนินการทางคณิตศาสตร์ที่ถูกต้อง

 $((int s) \% 2)$ 

เป็นการเปลี่ยนชนิดข้อมูล s ให้เป็นชนิด int ได้ด้วยคำสั่ง (int s) มีผลทำให้ข้อมูลในตัว แปร s มีค่าเป็นจำนวนเต็มคือ 5 และนำ 2 มาทำการมอดลัส การดำเนินการทาง คณิตศาสตร์ ได้ผลลัพธ์เป็น 1

**ตัวอย่ำงที่ 3.4** กา หนดให้ตวัแปร r เป็นตวัแปรจา นวนเต็มมีค่าเท่ากบั 7 ตัวแปร s เป็ นตัว แปรทศนิยมมีค่าเท่ากับ 8.5 นิพจน์คณิตศาสตร์ดังนี้

 $(r + s)$  % 2

เป็นนิพจน์ที่ผิดด้วย  $(r + s)$  เมื่อมีผลการคำเนินทางคณิตศาสตร์ จะให้ผลของชนิดข้อมูล เป็นทศนิยมไม่ใช่จำนวนเต็ม ดังนั้นนำมา 2 มามอดลัส ไม่สามารถดำเนินการได้ จึงต้อง ทำการเปลี่ยนนิพจน์ให้เป็นชนิดจำนวนเต็มก่อนได้ดังนี้

 $((int) (r + s)) % 2$ 

นิพจน์ (r + s) ต้องทำการเปลี่ยนชนิดข้อมูล ให้เป็นชนิด int ได้ด้วยคำสั่ง (int) (r + s) มีผล ทำให้ข้อมูลในผลการดำเนินคณิตศาสตร์ (int) (r + s) มีค่าเป็นจำนวนเต็มคือ 15 และนำ 2 มาทำการมอดูลัส การคำเนินการทางคณิตศาสตร์ ได้ผลลัพธ์เป็น 1

### ตวัอยา่ งโปรแกรมภาษาซี

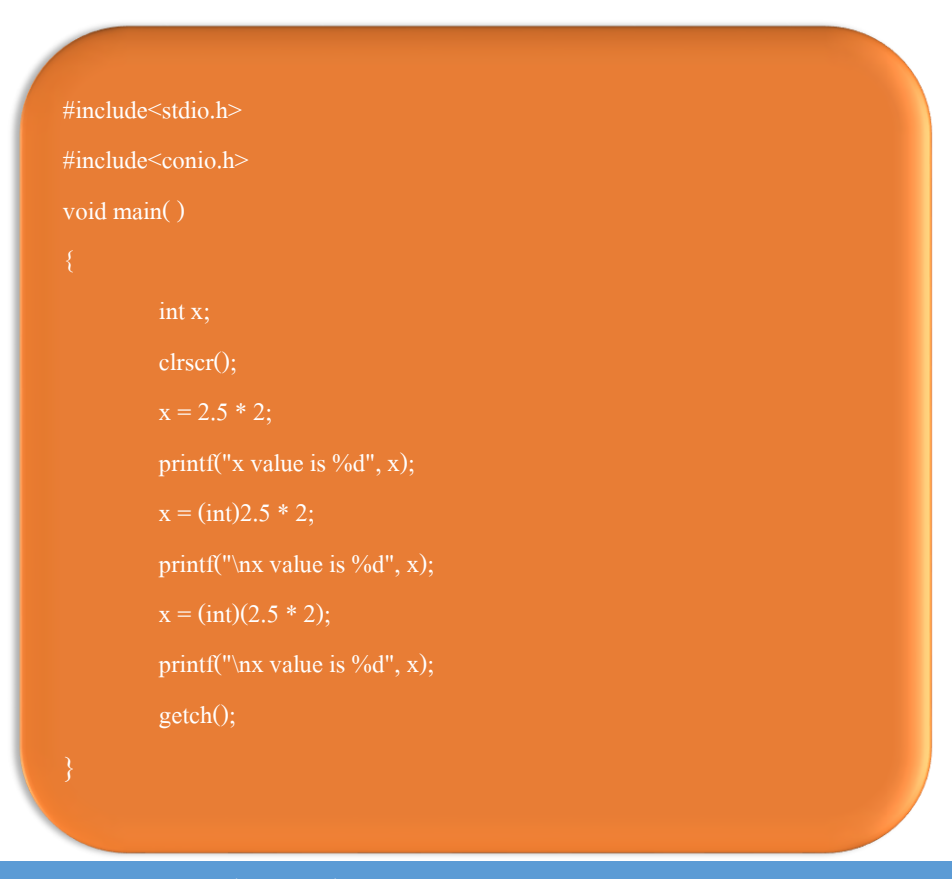

ผลการทำงานของโปรแกรม

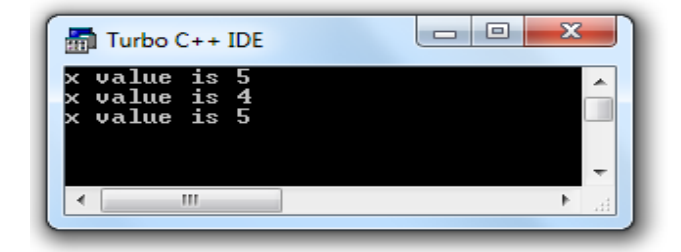

#### **ล ำดับกำรประมวล**

ในนิพจน์ทางคณิตศาสตร์ลำดับการประมวลผลมีความสำคัญต่อความถูกต้องของการ ้คำนวณ โดยนิพจน์ที่มีวงเล็บในนิพจน์ จะทำการประมวลผลในวงเล็บเป็นลำดับแรก มี ้วงเล็บหลายวงเล็บจะทำวงเล็บในเป็นลำดับแรก ในลำดับถัดมาทำการประมวลผลจาก เรียงจากซ้ายไปขวาของนิพจน์ และในเครื่องหมายทางคณิตศาสตร์ จะมีลำดับการ ประมวลผลดังตารางที 3.2

**ตำรำงที่ 3.2** ล าดับการประมวลผล

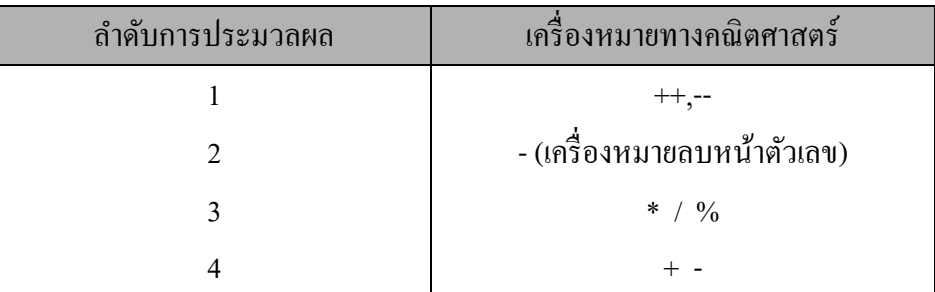

### **ตัวอย่ำงที่ 3.5**

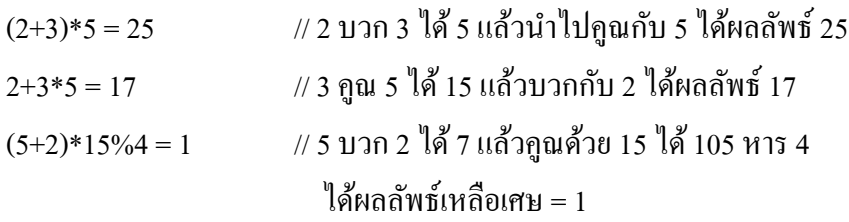

การมอดูลัส (Module : %) หรือ การหารคิดเศษ จะสามารถใช้ได้กับตัวแปรจำนวนเต็ม เท่านั้น แต่ถ้าต้องการใช้กับตัวแปรที่ไม่เป็นจำนวนเต็มจะต้องแปลงให้เป็นจำนวนเต็ม

การกระทา ทางคณิตศาสตร์ระหวา่ งตวัแปรที่ต่างชนิดกนัจะทา ใหเ้กิดการเปลี่ยนชนิดของ ตวัแปรซ่ึงโดยทวั่ ไปถา้ชนิดตวัแปรมีขนาดเล็กกวา่ จะถูกเปลี่ยนเป็นชนิดของตวัแปรที่มี ขนาดใหญ่กว่าดังตารางที่ 3.3

**ตำรำงที่ 3.3**ขนาดของชนิดข้อมูล

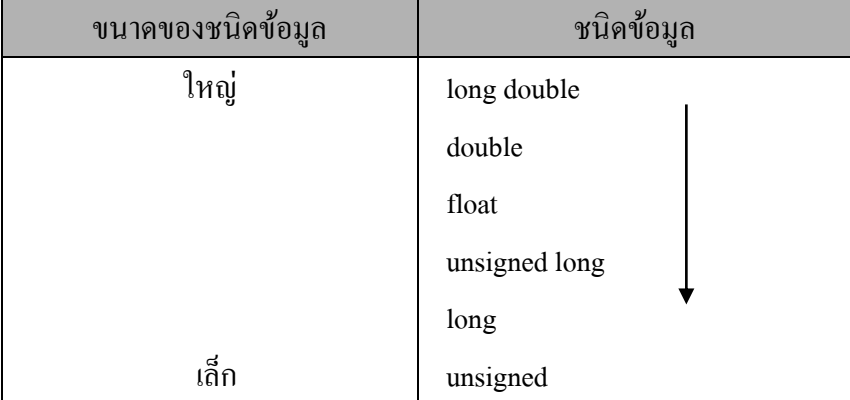

### **ตัวด ำเนินกำรเชิงสัมพันธ์ และตัวด ำเนินกำรเชิงตรรกะ**

ตัวดำเนินการเชิงสัมพันธ์ของภาษาซีมี 4 ตัวดำเนินการ ตัวดำเนินการทั้งสี่ตัวมีลำดับ ้ ความสำคัญเท่าๆ กัน แต่ลำดับความสำคัญต่ำกว่า ตัวดำเนินการทางคณิตศาสตร์ การ ทำงานของกลุ่มตัวดำเนินการเชิงสัมพันธ์จะมีลำดับการทำงานจากซ้ายไปขวาตามลำดับ ของตัวดำเนินการสเชิงสัมพันธ์ ตัวดำเนินการเชิงสัมพันธ์ ดังแสดงตารางที่ 3.4

## **ตำรำงที่ 3.4** ตัวด าเนินการเชิงสัมพันธ์

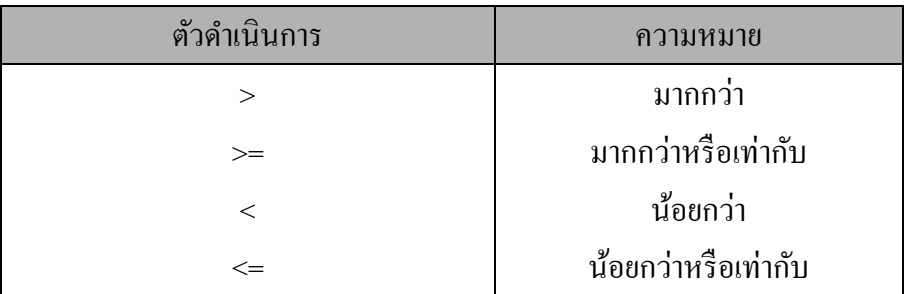

้ตัวดำเนินการที่มีการทำงานคล้ายการกับการทำงานของ ตัวดำเนินการสัมพันธ์ มี 2 ตัว ดา เนินการเรียกวา่ ตวัดา เนินการเปรียบเทียบ ดงัตารางที่3.5

# **ตำรำงที่ 3.5** ตัวด าเนินการเปรียบเทียบ

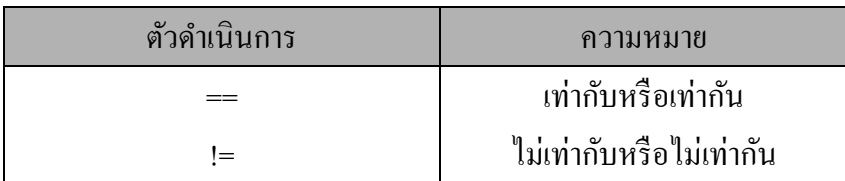

ดังนั้นตัวดำเนินการในกลุ่มเชิงสัมพันธ์ มี 6 ตัวดำเนินการ ใช้ในการสร้างนิพจน์ทาง ตรรกะใชแ้ทนผลการดา เนินนิพจน์ทดสอบเงื่อนไขวา่ เป็นจริง (true) แสดงค่าเป็น 1 (หนึ่ง)และถ้าผลการทดสอบเงื่อนไขเป็ นเท็จ (false) แสดงค่าเป็น 0 (ศูนย์)

## **ตัวอย่ำงที่3.6**

ในการเขียนโปรแกรมก่อนดำเนินการด้วย ตัวดำเนินการเชิงสัมพันธ์ ต้องกำหนดค่า ให้กับตัวแปรก่อนประมวลผลดังนี้ ให้  $q = 10, r = 5, s = 0$ 

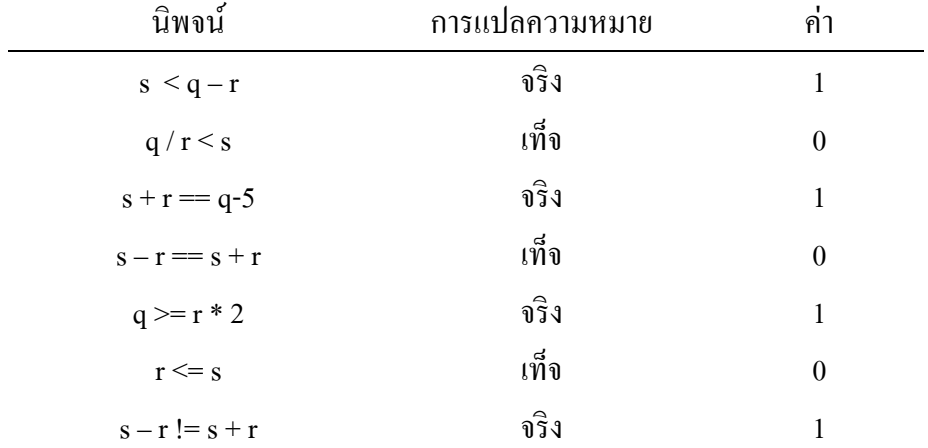

## **ตัวอย่ำงที่3.7**

เป็นตัวอย่างที่ทำการเปรียบเทียบ ข้อมลในตัวแปรที่ต่างชนิดกัน ระหว่างตัวแปรที่เป็น จ านวนเต็ม i มีค่าเท่ากบั 7 ตัวแปรทศนิยม f มีค่าเท่ากบั 5.5 ตวัแปรอกัขระ(แอสกี) c ้เก็บตัวอักขระ 'z' โดยในกลุ่มของตัวแปรที่ตัวเลขต้องทำการแปลงชนิดข้อมูลให้มีชนิด เดียวกัน ดังหัวข้อ ตัวดำเนินการเปลี่ยนชนิดข้อมูล ในการเขียนโปรแกรม

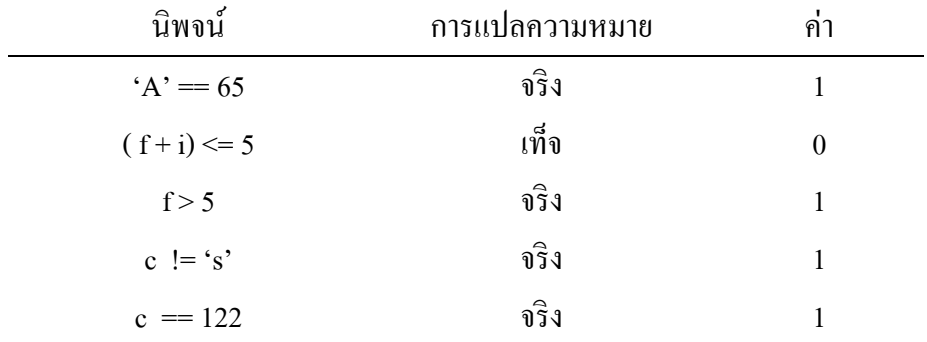

### **ตัวอย่ำงโปรแกรมภำษำซี**

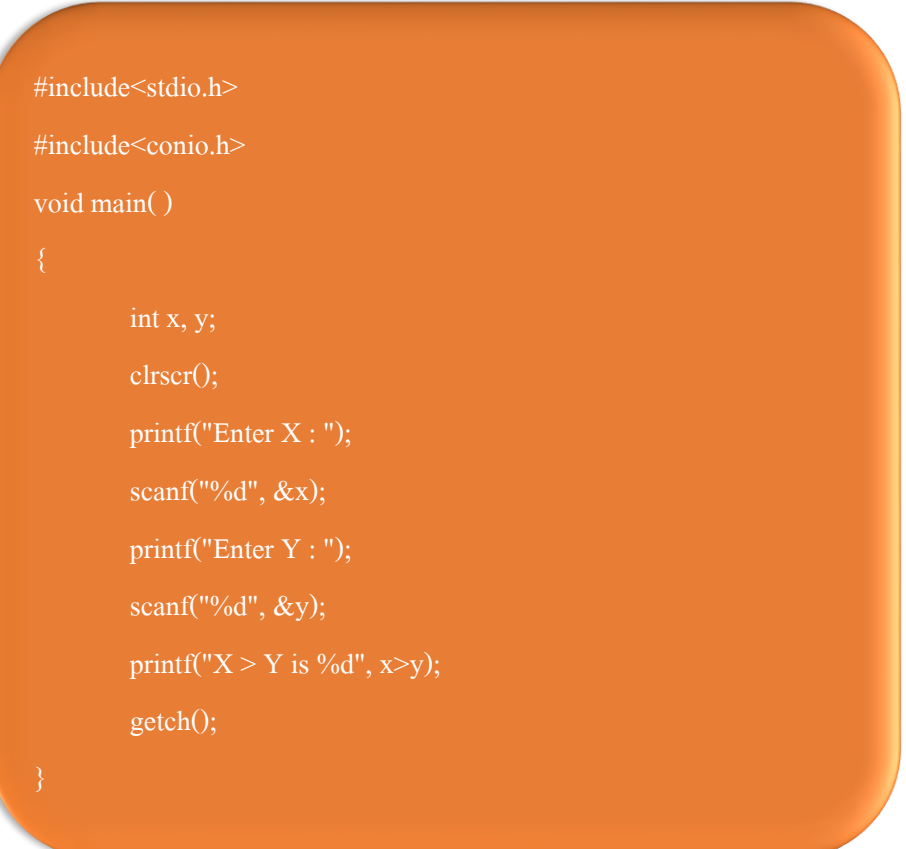

N j

#### ผลการทำงานของโปรแกรม

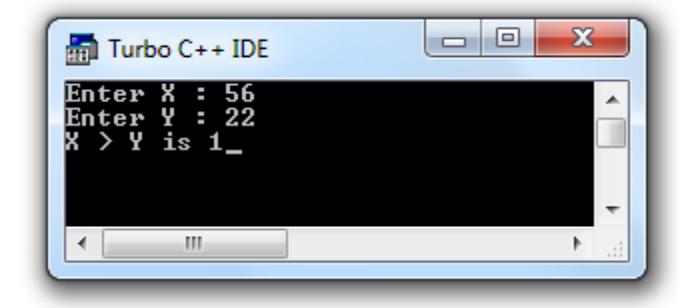

#### **ตัวด ำเนินกำรเชิงตรรกะ (logical operator)**

ตัวดำเนินการเชิงตรรกะ เป็นเครื่องหมายตัวกระทำที่ใช้ในการเปรียบเทียบและตัดสินใจ โดยเงื่อนไขต้งัแต่2 เงื่อนไขข้ึนไปมาเปรียบเทียบกนั ซ่ึงผลที่ไดจ้ากการเปรียบเทียบจะ ได้ผลเป็น 2 กรณี คือ จริง (true) จะให้ค่าเป็น 1 และเท็จ (false) จะให้ค่าเป็น 0 เช่นเดียวกับ เครื่องหมายตัวกระทำเปรียบเทียบ เครื่องหมายตัวกระทำทางลอจิก ตัวดำเนินการเชิง ตรรกะมีดงัน้ี

## **ตำรำงที่ 3.6** ตัวด าเนินการเชิงตรรกะ

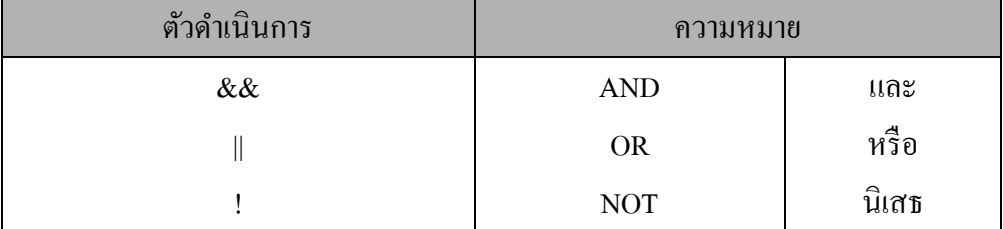

การคำเนินการเชิงตรรกะ เป็นการนำนิพจน์ที่มีผลเป็นตรรกะ มาเชื่อมกับนิพจน์มีผล ตรรกะอีกประโยคเพื่อตอ้งการทราบผลการดา เนินการนิพจน์ท้งัสองนิพจน์โดยภาพรวม มีผลทางตรรกะเป็นอย่างไร

## **ตัวอย่ำงที่3.8**

กา หนดให้i เป็นตวัแปรชนิดตวัเลขจา นวนเตม็ มีเท่ากบั 7 ให้ f เป็ นตัวแปรชนิดทศนิยมมี ค่าเท่ากบั 5.5 และ ให้ c เป็นตวัแปรอกัขระเก็บค่า 'z' มาพิจารณานิพจน์ต่างๆ ดงัน้ี

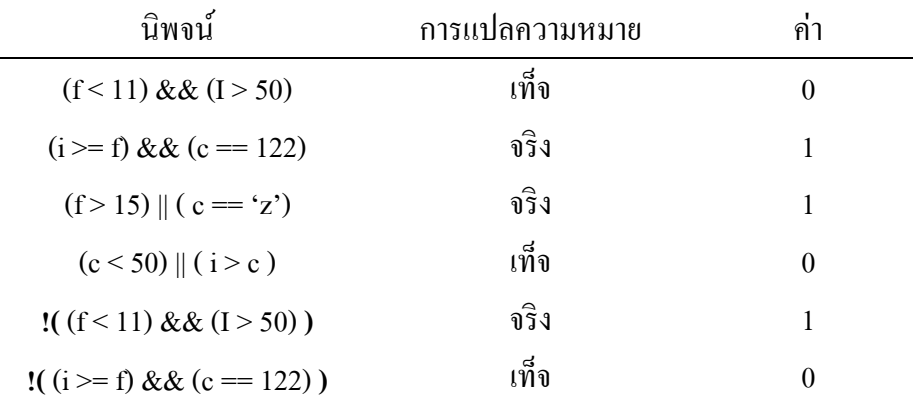

#### **ตัวอย่ำงโปรแกรมภำษำซี**

```
#include<stdio.h>
#include<conio.h>
void main( )
         int x, y, result1,result2;
         clrscr();
         printf("Enter X : ");
         scanf("%d", \&x);printf("Enter Y : ");
         scanf("%d", \&y);result2 = (x <= y & & (x+y != 0));
         printf("X = Y is %d", result1);
         printf("\n(x <= y & & (x+y != 0) is %d", result2);
         getch();
```
#### ผลการท างานของโปรแกรม

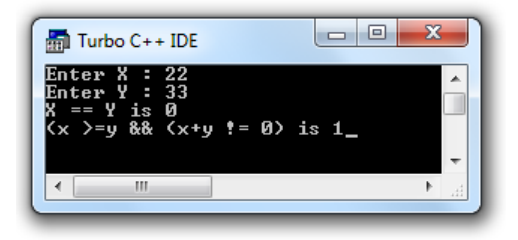

## **ตัวด ำเนินกำรเงื่อนไข**

ตัวด าเนินการเงื่อนไขเป็ นตัวด าเนินการที่ใช้ในการตรวจสอบเงื่อนไขของนิพจน์ที่มี รูปแบบ คือ

นิพจน์ที่ 1 ? นิพจน์ที่ 2 : นิพจน์ที่ 3

ในการประมวลผลของภาษาซี ทำการตรวจสอบ นิพจน์ที่ 1 ว่าเป็นจริงหรือไม่ ถ้าหากเป็นจริงตัวโปรแกรมภาษาซี สั่งให้ทำการประมวลผล นิพจน์ที่ 2 แต่หากเป็นเท็จตัวโปรแกรมภาษาซี สั่งให้ทำการประมวลผล นิพจน์ที่ 3

ดังตัวอย่าง

 $min = (a < b)$  ?  $a : b$ ;

การดำเนินของจะทำการเปรียบเทียบค่า a กับ ค่า b ว่าค่า a มีค่าบ้อยกว่า b จริงหรือไม่ ถ้าหากเป็นจริง ค่า min มีค่าเท่ากับ a แต่หากเป็นเทจ็ ค่า min มีค่าเท่ากบั b

### **ตัวอย่ำงโปรแกรมภำษำซี**

โปรแกรมสั่งให้มีการรับข้อมูลจำนวนเต็ม 2 จำนวนจากผู้ใช้งานกำหนดค่า x กับ y ถ้า หากค่า x มากกวา่ ให้แสดงขอ้ความวา่ X more than Y แต่ถา้หากไม่ใช่ให้แสดงขอ้ความ วา่ X not more than Y

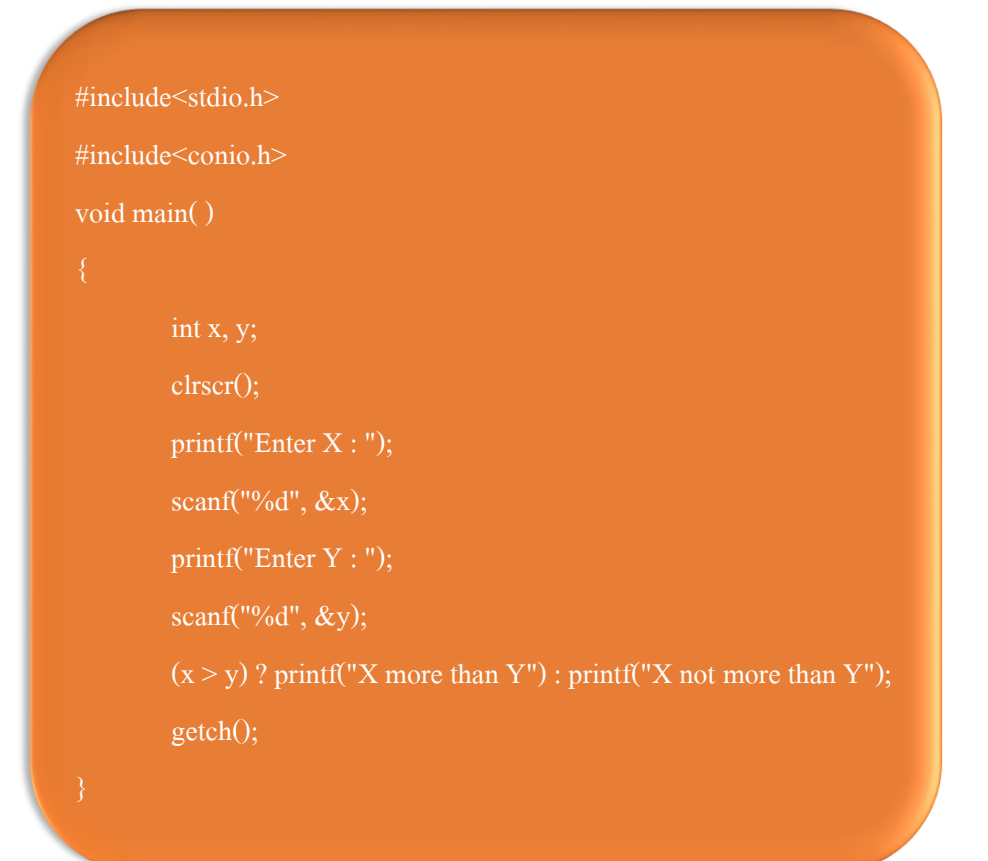

## **ผลกำรท ำงำนโปรแกรม**

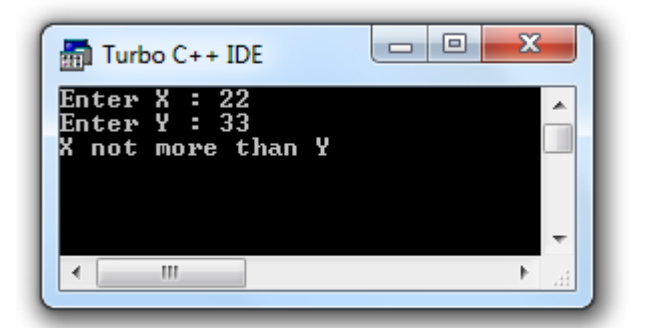

### **ตัวด ำเนินกำรระดับบิต (bit operator)**

โปรแกรมภาษาซีมีข้อที่แตกต่างจากภาษาอื่น คือ ความสามารถในการใช้คา สั่งได้ ใกล้เคียงกับภาษาแอสเซมบลี ซึ่งสามารถใช้ควบคุมติดต่อกับอุปกรณ์ทางฮาร์ดแวร์ได้ และยังสามารถใช้กับการคำนวณทางคณิตศาสตร์ของเลขฐานสองได้ โดยสามารถทำการ ทดสอบแต่ละบิตของตัวแปรเลขจำนวนเต็มและอักขระได้ ตัวดำเนินการระดับบิต ดัง ตารางที่ 3.7

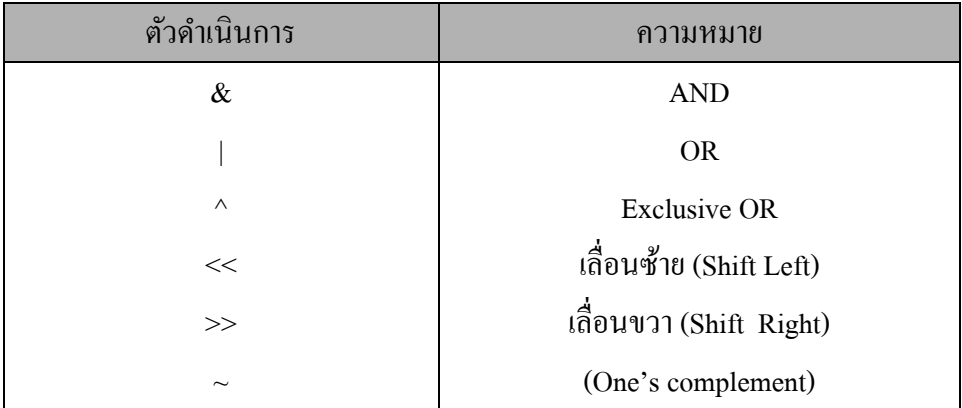

### **ตารางที่ 3.7 แสดงตั**วดำเบิบการระดับ

### **ตัวด ำเนินกำรแอนด์(&)**

การประมวลผลของตัวดำเนินแอนด์ เป็นการดำเนินการคล้ายทางคณิตศาสตร์เครื่องหมาย คูณ คือเมื่ออินพุตขาใดขาหนึ่งเป็นศูนย์ ส่งผลทำให้เอาต์พุตเป็นศูนย์ และถ้าอินพุตเป็น หนึ่งทั้งหมด ส่งผลทำให้เอาต์พุตเป็นหนึ่ง ซึ่งจะมีค่าตารางความจริง (true table) ดัง ตารางที่ 3.8

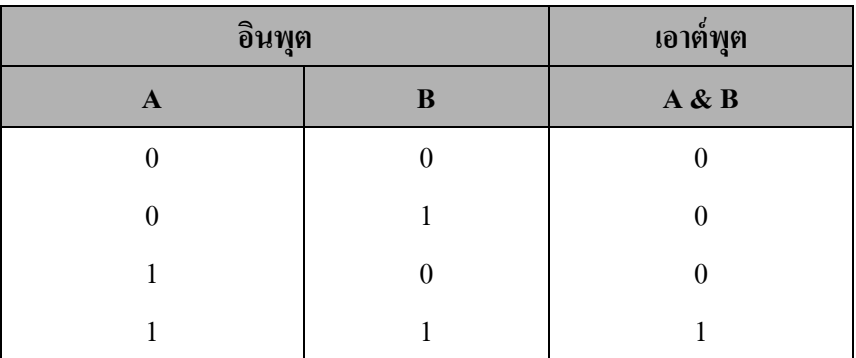

## **ตำรำงที่ 3.8** ตารางความจริงของตัวด าเนินการแอนด์ (&)

### **ตัวตัวด ำเนินกำรออร์( | )**

การประมวลผลของตัวด าเนินออร์เป็ นการด าเนินการคล้ายทางคณิตศาสตร์เครื่องหมาย บวก คือเมื่ออินพุตขาใดขาหนึ่งเป็นหนึ่ง ส่งผลทำให้เอาต์พุตเป็นหนึ่ง และถ้าอินพุตเป็น ศูนย์ทั้งหมด ส่งผลทำให้เอาต์พุตเป็นศูนย์ ซึ่งจะมีค่าตารางความจริง (true table) ดังตาราง ที่ 3.9

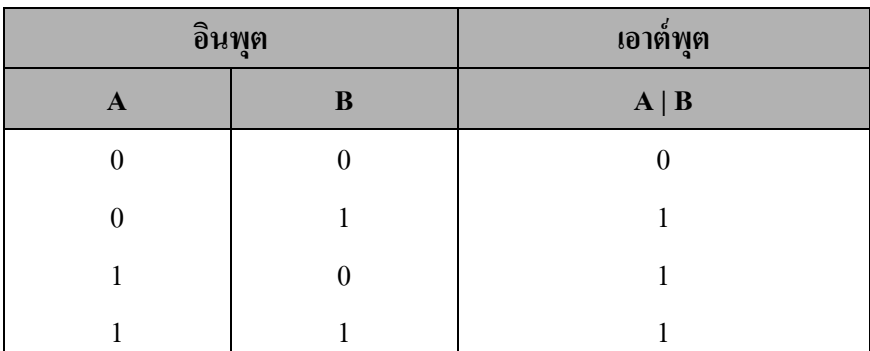

**ิตารางที่ 3.9** ตารางความจริงของตัวดำเนินการออร์ (|)

## **ตัวด ำเนินกำรเอก็ ซ์คลูซีฟออร์( ^ )**

การประมวลผลของตัวดำเนินเอ็กคลูซีฟออร์ เป็นการดำเนินการใช้ในการเปรียบเทียบ ข้อมูล คือเมื่ออินพุตเหมือนกันทั้งหมด ส่งผลทำให้เอาต์พุตเป็นศูนย์ และถ้าอินพุตเป็นไม่ เหมือนกนั ส่งผลทา ให้เอาต์พุตเป็นหน่ึง ซ่ึงจะมีค่าตารางความจริง (true table) ดังตาราง ที่ 3.10

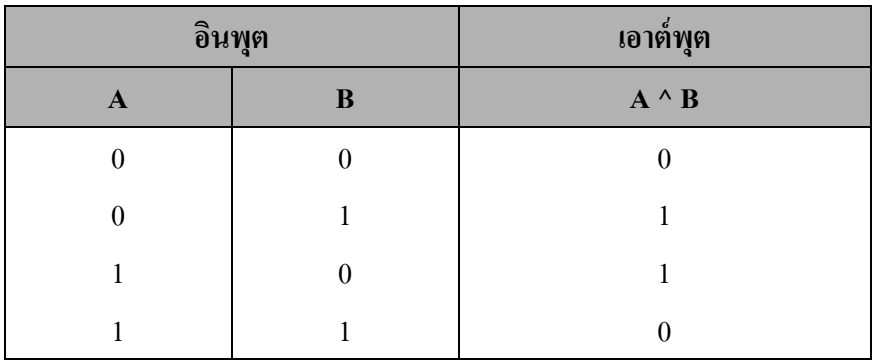

**ตำรำงที่ 3.10** ตารางความจริงของตัวด าเนินการเอ็กซ์คลูซีฟออร์ ( ^ )

## **ตัวอย่ำงโปรแกรมภำษำซี**

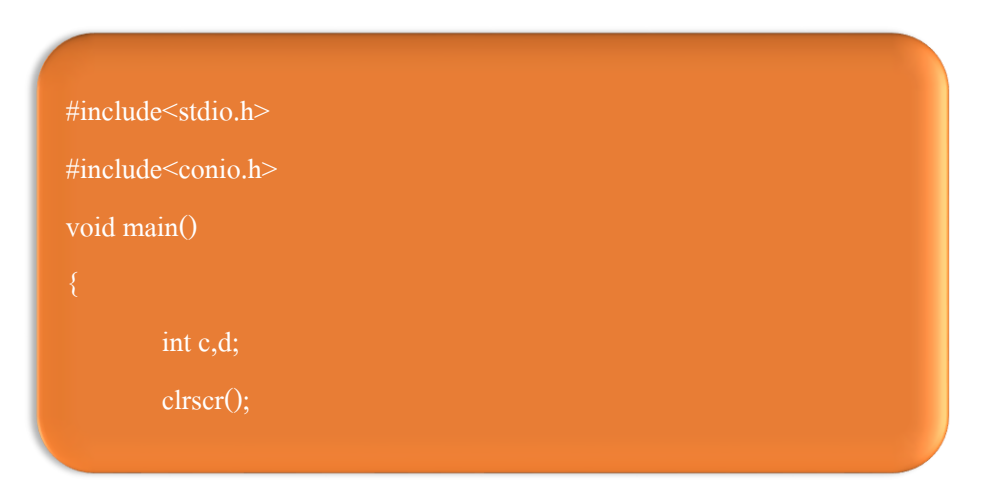

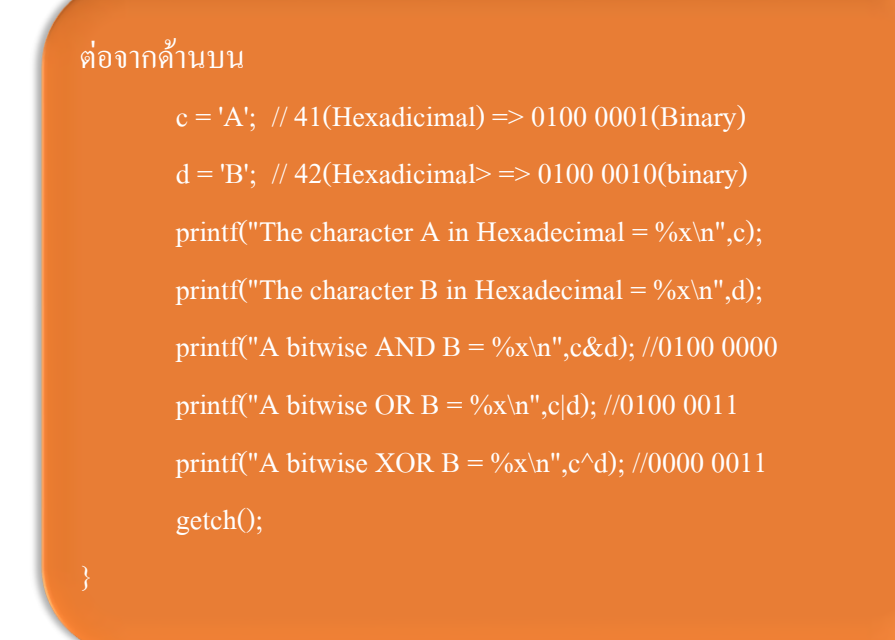

#### **ผลกำรท ำงำนของโปรแกรม**

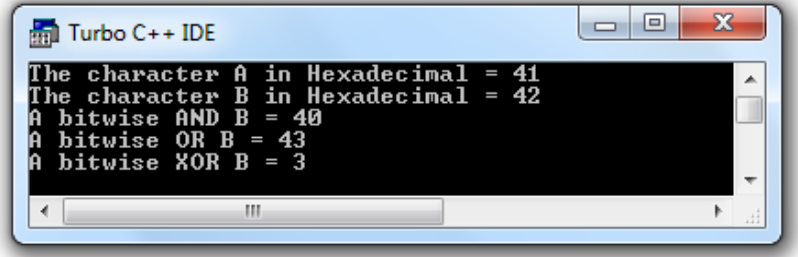

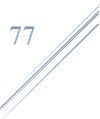

## **ตัวด ำเนินเลื่อน : ซ้ำย (<<) และขวำ (>>)**

ตัวด าเนินการเลื่อน จะใช้ในการเลื่อนบิตของไบนารีจากซ้ายไปขวา (>>) และจากขวาไป ซ้าย $(>)$ 

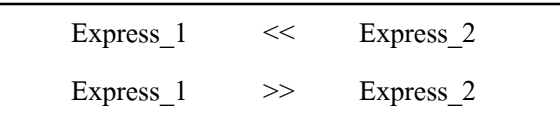

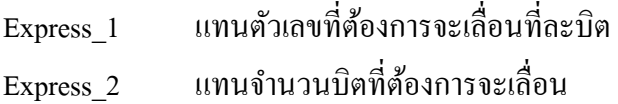

### ตวัอยา่ งโปรแกรมภาษาซี

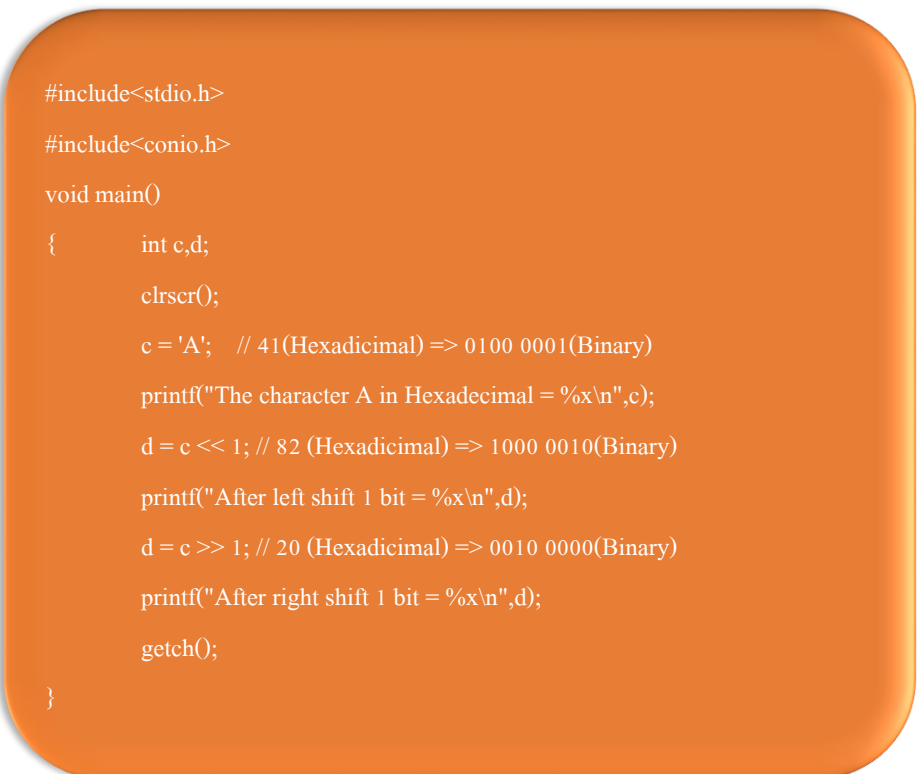

**ผลกำรท ำงำนของโปรแกรม**

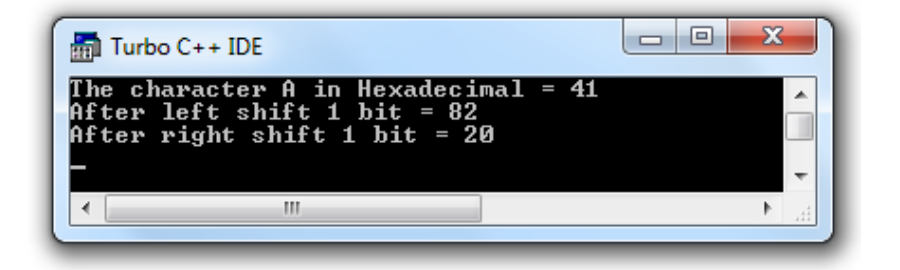

### **ตัวด ำเนินกำรคอมพลีเมนต์(~)**

เป็นตัวดำเนินการในการกลับบิตทั้งหมดให้เป็นตรงกันข้าม จากค่าบิต 0 เป็น 1 และจาก 1 เป็น 0 เช่น ถ้ากำหนด

 $x = 1111000010100101$  $\mathbf{x} = 00001111\ 01011010$ 

### **ตัวด ำเนินกำรยูนำรี**

ภาษาซีมีกลุ่มของตัวดำเนินการซึ่งใช้กับตัวถูกดำเนินการเพียงตัวเดียว จึงเรียกตัว ดา เนินการ ว่าตัวด าเนินการยูนารีเป็นการเพิ่มค่า และลดค่าที่ 1 ค่า เข้าไปในตวัถูก ดำเนินการ โดยการเขียน ++i เป็นการเพิ่มค่าที่ละ 1 ให้กับตัวแปร i และถ้าเขียน --j เป็น การลดค่าที่ละ1 ออกจากตัวแปร j การเขียนสามารถเขียนได้ 2 รูปแบบ คือ นำเครื่องหมาย ++ หรือ – อยู่หน้าตัวดำเนินการ นำเครื่องหมาย ++ หรือ – อย่หลังตัวดำเนินการ

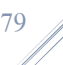

ตัวอย่างเช่น กำหนดให้  $x = 1$ 

 $z = x++$ 

หมายความว่า หลังทำงานคำสั่งนี้ x=1 และ z = 2 (หมายเหตุ x จะเท่ากับ 2 เมื่อมีการ ประมวลผลอีกรอบ)

สามารถเขียนได้อีกรูปแบบ

 $z = ++x$ 

หลังการประมวลผลคำสั่งนี้ ค่าของตัวแปร z และ x มีค่าเท่ากันคือ 2 ทั้งสองตัวแปร

#### **สรุป**

การคำนวณของโปรแกรมคอมพิวเตอร์ จะทำการประมวลผล จากนิพจน์ ทางคณิตศาสตร์ หรือเรียกว่า สมการ ในการคำเนินการสมการเครื่องหมายเท่ากับ (=) เป็นตัวกำหนดผล การดำเนินการคำนวณ กล่าวคือ ค่าทางซ้ายมือของเครื่องหมายเท่ากับ เป็นส่วนของการ เก็บผลการคำนวณจากสมการทางขวามือ ของเครื่องหมายเท่ากับ นอกจากนี้ในภาษาซีมี ตัวดำเนินการกับตัวถูกดำเนินการเป็นตัวแปรตัวเดียวกันได้ เรียกว่า ยูนารี เช่น คำสั่ง i++ เป็นต้น

-------------------------------------------------------------------------

# **ตอนที่ 1**จงเติมคา หรือขอ้ความในช่องวา่ งต่อไปน้ีใหถู้กตอ้ง

1. ตัวดำเนินการในภาษาซีมีความแตกต่างกับตัวถูกดำเนินการอย่างไร ……………………………………………………………………………………… 2. เครื่องหมาย = กับเครื่องหมาย == มีความแตกต่างกับอย่างไร ……………………………………………………………………………………… 3. จงเขียนตัวดำเนินการแบบลัดมาอย่างน้อย 4 ตัวดำเบินการ ……………………………………………………………………………………… 4. อยากทราบวา่ % เป็นตวัดา เนินการใด ……………………………………………………………………………………… 5. อยากทราบผลลพัธ์ของนิพจน์9%5 มีค่าเท่าใด 6. อยากทราบผลลัพธ์ของนิพจน์ 9/5 มีค่าเท่าใด 7. ตัวดำเนินการเปลี่ยนชนิดข้อมูลมีรูปแบบอย่างไร 8. อยากทราบวา่ a – a ไดห้ รือไม่ ………………………………………………………………………………………

9. อยากทราบว่า ถ้า x = 9.55 เมื่อทำการ ((int x)+10) จะมีค่าเท่าใด

……………………………………………………………………………………… 10. อยากทราบว่า ถ้า x = 9.55 และ y = 5.45 เมื่อทำการ ((int x)+y) จะมีค่าเท่าใด

………………………………………………………………………………………

# **ตอนที่ 2**จงท าเครื่องหมายกากบาท (x) ทับหน้าข้อที่ถูกต้องที่สุด

1. อยากทราบวา่ เครื่องหมาย+ มีลา ดบัการประมวลผลที่เท่าใด

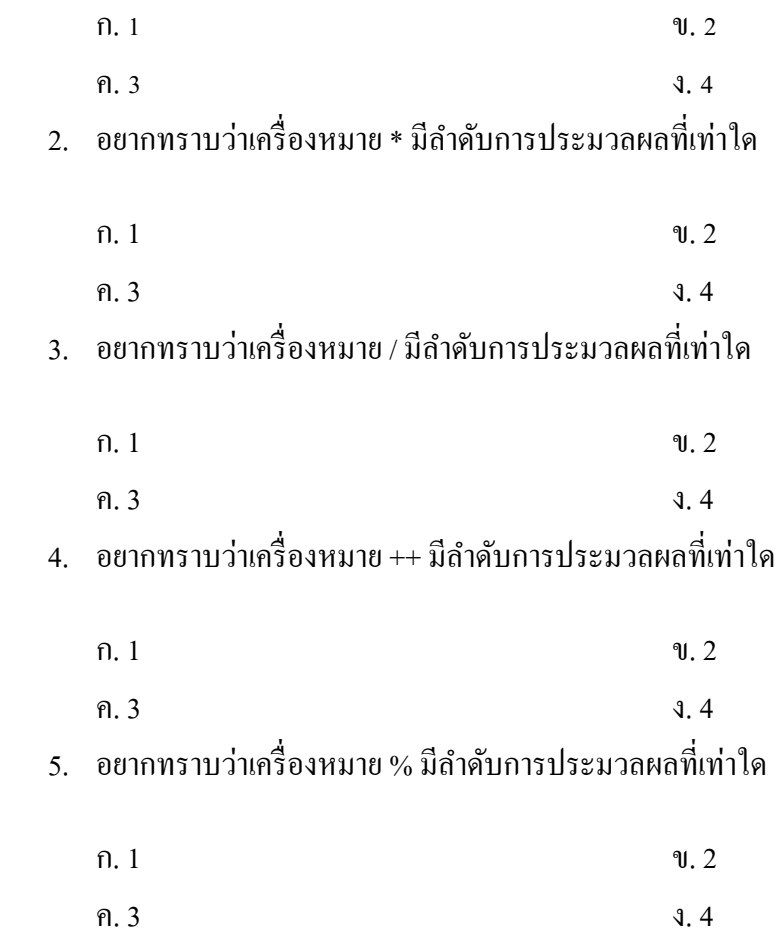

6. อยากทราบวา่ ขอ้ใดเขียนตวัดา เนินการเชิงสัมพนัธ์ผดิ

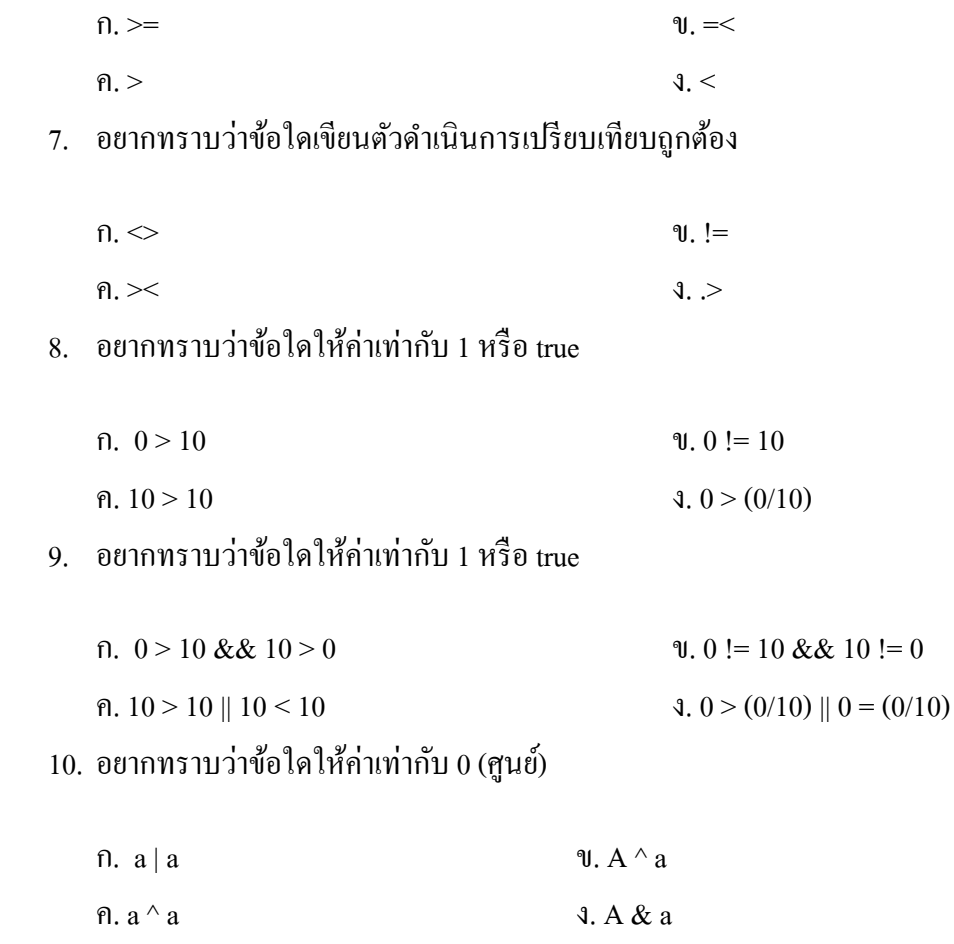

…………………………………………………………………………………..

<mark>ตอนที่ 3</mark> จงทำการวิเคราะห์คำถามและทำการเขียนอภิปรายคำตอบตามที่ผู้อ่านเข้าใจโดย ยดึความถูกตอ้งของเน้ือหาประกอบการบรรยาย

1. ให้ผู้อ่านหาค่าของนิพจน์ กำหนดให้ a b และ c เป็นตัวแปรจำนวนเต็มมีค่าดังนี้ 8 3 และ -5 ตามลำดับ

```
2 * b + 3 * (a - c)a /b
a % b 
(a * c) \% ba * (c % b)
```
2. จงคำนวณหาค่าของนิพจน์ด้านล่างโดยกำหนดให้มีจากการประกาศตัวแปร และ กา หนดค่าตวัแปรดงัน้ี

int  $i = 8$ ,  $j = 5$ , k; float  $x = 0.005$ ,  $y = -0.01$ , z; char a, b, c = 'c',  $d = 'd'$ ; จงคา นวณหาค่าของผลลพัธ์ดงัน้ี  $h = (i + j)$  $\n **u**$ .  $\qquad \qquad **z** = (**x** + **y**)$ ค.  $i = j$  $k = (x + y)$  $\mathfrak{v}$ .  $k = c$  $\mathbf{\hat{u}}$ .  $z = i/i$ 

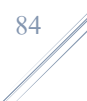

### 3. จงคา นวณหาค่าของนิพจน์ดงัต่อไปน้ี

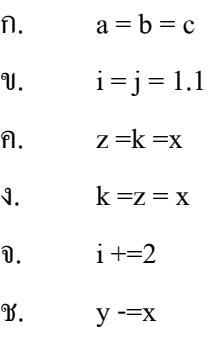

### 4. จงคา นวณหาค่าของนิพจน์ดงัต่อไปน้ี

- $n.$   $x^* = 2$ ข. i /=y ค. i %=y  $i := (j - 2)$  $k = (j == 5)? i : j$  $k = (j > 5)? i : j$
- 5. จงคำนวณหาค่าของนิพจน์ดังต่อไปนี้

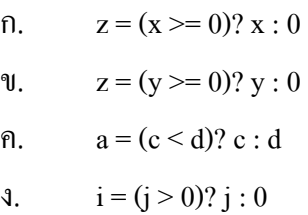

**…………………………………………………………………………………..**

ศรัณย์ อินทโกสุม (2539). ทฤษฎีและตัวอย่างโจทย์การเขียนโปรแกรมด้วยภาษาซี กรุงเทพฯ :แมคกรอฮิลอินเตอร์เนชนั่ แนลเอน็ เตอร์ไพรส์, อิงค์. ธันวา ศรีประโมง (2539). การเขียนโปรแกรมภาษาซีสา หรับวศิวกรรม. พิมพค์ร้ัง ที่ 4. กรุงเทพฯ : มหาวิทยาลัยเทคโนโลยีมหานคร. วิจักษณ์ ศรีสัจจะเลิศวาจา และดุษฎี ประเสริฐธิติพงษ์ ออนไลน์ : www.satit.su.ac.th/soottin.

Alexander, A. **Tutorial** Online :**[http://www.cprogramming.com](http://www.cprogramming.com/)**.

- Brian, W. K. Programming in C: A Tutorial Online : [http://www.lysator.liu.se/c/bwktutor.html.](http://www.lysator.liu.se/c/bwktutor.html)
- Steven, H. & Lutfar, R. (2006). Art of Programming Contest: C Programming | Data Structure | Algorithms (ACM supported), 2nd Edition.